## PID\_ATM\_PATHWAY

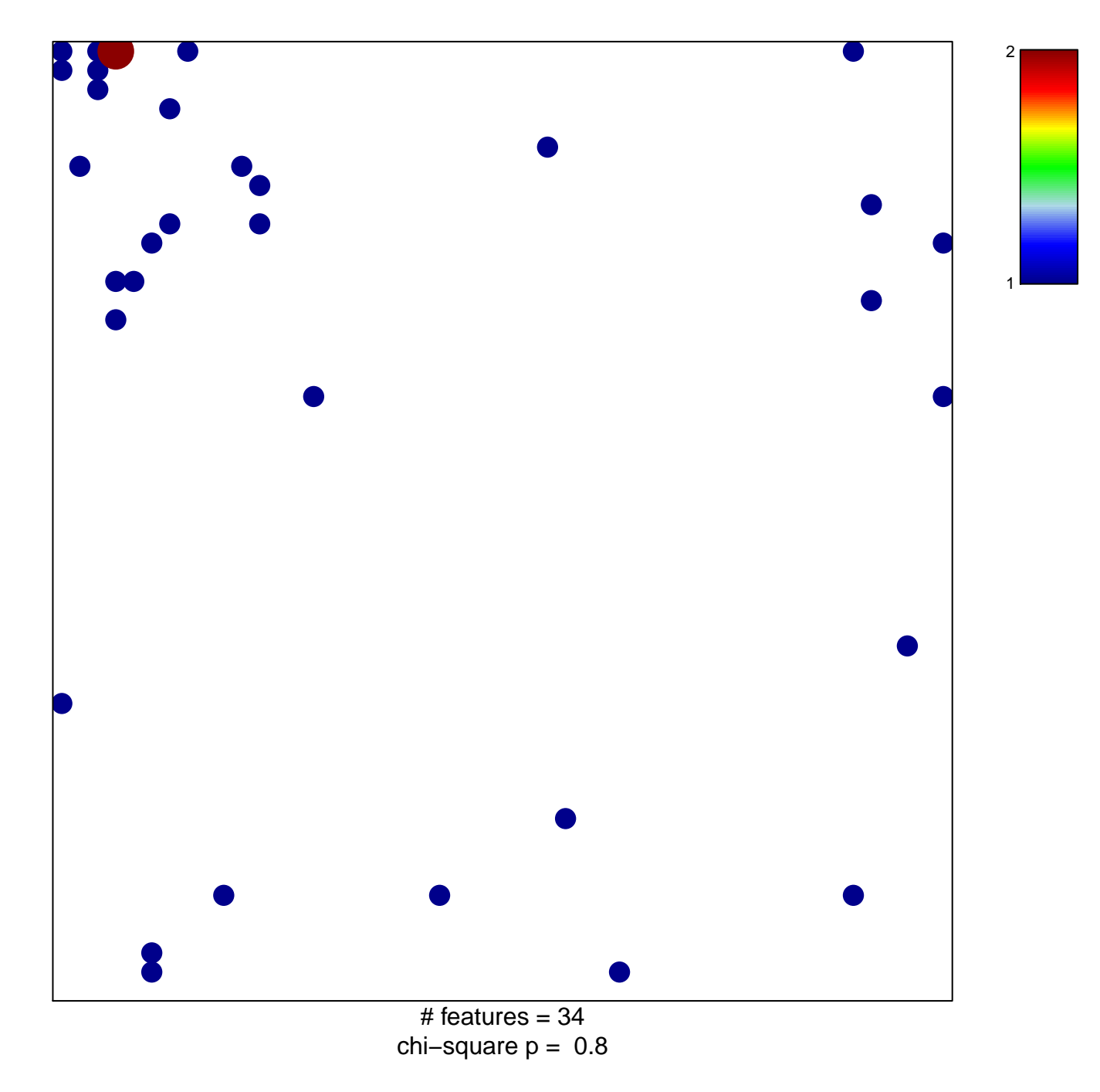

## **PID\_ATM\_PATHWAY**

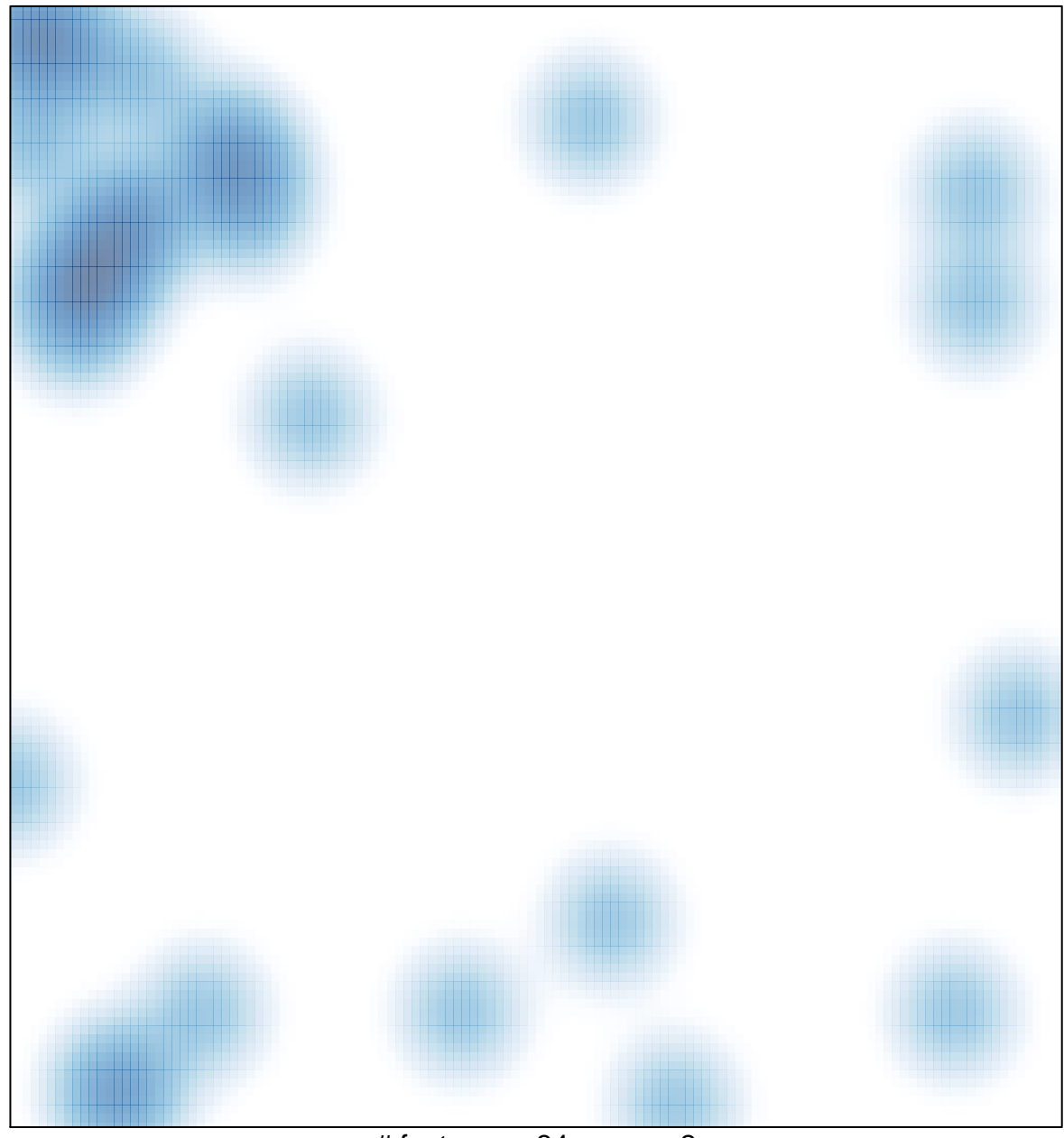

# features =  $34$ , max =  $2$